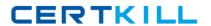

## **IBM**

### Exam 000-002

# 000-002 IBM Tivoli Storage Productivity Center V4.1 Implementation

3.0

[ Total Questions: 126 ]

#### IBM 000-002 : Practice Test

#### **Question No:1**

How many zone set(s) can be active at the same time?

- **A.** 1
- **B.** 3
- **C.** 10
- D. unlimited

**Answer: A** 

#### **Question No: 2**

Which protocol is used to discover a CIMOM?

- A. SLP
- B. UDP
- C. TPC
- D. SNMP

**Answer: A** 

#### **Question No: 3**

Which IBM Tivoli Storage Productivity Center server directories and subdirectories need to be backed up on UNIX in case of a disaster?

- A. /opt/IBM/TPC
- B. /usr/IBM/Tivoli/tip and /usr/IBM/TPC
- C. /opt/IBM/Tivoli/tip, /opt/IBM/replication, and /opt/IBM/TPC
- D. /usr/IBM/Tivoli/tip, /usr/IBM/replication, and /opt/IBM/TPC

**Answer: C** 

#### **Question No: 4**

What are the default server components that will get installed when a typical installation

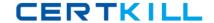

with Servers is selected?

- A. IBM Tivoli Storage Productivity Center for Data and Device
- **B.** Tivoli Integrated Portal, Storage Resource agent, and IBM Tivoli Storage Productivity Center for Data Server
- **C.** IBM Tivoli Storage Productivity Center for Data and Device, and IBM Tivoli Storage Productivity Center for Replication
- **D.** Tivoli Integrated Portal, IBM Tivoli Storage Productivity Center for Replication, and IBM Tivoli Storage Productivity Center for Data and Device

**Answer: D** 

#### Question No: 5

Which two items must be configured in IBM Tivoli Storage Productivity Center (Tivoli Storage Productivity Center) to send an alert to Tivoli Enterprise Center/OMNIbus?

(Choose two.)

- A. the default domain name
- B. a fully qualified Tivoli Enterprise Console/OMNIbus Server
- C. the IP address where Tivoli Enterprise Console/OMNIbus can be found
- D. the Tivoli Enterprise Console/OMNIbus User ID and Password to gain access
- **E.** the port number to whichTivoli Storage Productivity Center will direct Tivoli Enterprise Console/OMNIbus events

Answer: B,E

#### **Question No: 6**

The customer is requesting performance monitoring of NetApp storage subsystems. Which agent is required?

- **A.** NetApp CIM agent (ONTAP SMI-S agent)
- B. IBM Tivoli Storage Productivity Center Data agent
- C. IBM Tivoli Storage Productivity Center Storage Resource agent
- D. IBM Tivoli Storage Productivity Center Data agent and NetApp CIM agent

Answer: A

#### **Question No:7**

What are the correct steps to create a zone set?

**A.** Go to Fabric Manager->Fabrics->Zone Configuration->Change->Add under Zone Sets->Provide Zone Set

IBM 000-002: Practice Test

name->Select Zone(s) for Zone Set

->Finish.

**B.** Go to Disk Manager->Fabrics->Select Fabric->Zone Configuration->Change->Add under Zone

Sets->Provide Zone Set name->Select Zone(s)

for Zone Set ->Finish.

**C.** Go to Data Manager->Fabrics->Select Fabric->Zone Configuration->Change->Add under

Zone

Sets->Provide Zone Set name->Select Zone(s)

for Zone Set ->Finish.

**D.** Go to Fabric Manager->Fabrics->Select Fabric->Zone Configuration->Change->Add under

Zone

Sets->Provide Zone Set name->Select

Zone(s) for Zone Set ->Finish.

**Answer: D** 

#### **Question No:8**

After SMI-S agent of the fabric has completed its discovery, what is the next step before creating zone or zone set?

- A. Run Probe.
- B. Run Discovery.
- C. Do not do anything else.
- **D.** Run Performance Monitor job.

**Answer: A** 

#### **Question No:9**

Where does a user go to run a CIMOM Discovery on the IBM Tivoli Storage

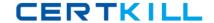

#### **Productivity Center GUI?**

- A. Administrative Services->Discovery->CIMOM
- **B.** Administrative Services->Discovery->CIM agent
- C. IBM Tivoli Storage Productivity Center -> CIMOM Discovery
- **D.** IBM Tivoli Storage Productivity Center -> Discovery -> CIMOM

**Answer: A** 

#### **Question No: 10**

What are two methods to determine if a CIM agent contains the devices that it manages, after it has been added successfully on IBM Tivoli Storage Productivity Center GUI?

(Choose two.)

- A. Administrative Services->Discovery->CIMOM/Agents->Show Managed Devices
- B. Administrative Services->Data Sources->CIMOM/Agents->Show Managed Devices
- **C.** Administrative Services->Data Sources->CIMOM/Agents->Select CIMOM->Show Managed Devices
- **D.** Administrative Services->Discovery->CIMOM->Select CIMOM discovery log->Show Managed Devices
- **E.** Administrative Services->Discovery->CIMOM->Select CIMOM discovery log->expand on the CIMOM log

Answer: C,E

#### **Question No: 11**

What is the minimum interval for data gathering by a switch performance monitor job?

- A. 1 minute
- **B.** 5 minutes
- C. 10 minutes
- D. 15 minutes

**Answer: B** 

#### **Question No: 12**

Which device currently supports for Single Sign-on with IBM Tivoli Storage Productivity Center V4.1?

- **A.** SVC 4.3.1
- **B.** DS8000 Release 4.2
- **C.** DS5000 (Firmware 7.50.12.00)
- D. Brocade switches managed by DCFM

**Answer: B** 

#### **Question No: 13**

When submitting a storage optimization report job, will data be physically moved from one storage pool to another?

- **A.** Yes. Data will be physically moved to target pool.
- **B.** No. No physical data move will be done; it will only be simulated.
- **C.** Yes. Data will be physically moved to target pool but only when in the same format (CKD or FB).
- **D.** Yes. Data will be physically moved to target pool, but only when in the same type of subsystem.

**Answer: B** 

#### **Question No: 14**

Given a successful installation of IBM Tivoli Storage Productivity Center, which directory contains the current Device server logs?

- A. <TPC\_INST\_DIR>\log
- B. <TPC\_INST\_DIR>\data\log
- C. <TPC\_INST\_DIR>\device\log
- **D.** <TPC\_INST\_DIR>\data\server

**Answer: C** 

#### IBM 000-002: Practice Test

#### **Question No: 15**

How can a user validate that the data agents are registered successfully on the IBM Tivoli Storage Productivity Center GUI tree?

- A. Data Manager-> Data/Storage Resource agents
- **B.** IBM Tivoli Storage Productivity Center-> agents
- C. IBM Tivoli Storage Productivity Center-> Data agents
- **D.** Administrative Services->Data Sources->Data/Storage Resource agents

**Answer: D** 

#### **Question No: 16**

In the IBM Tivoli Storage Productivity Center GUI, where can it be verified if a switch is enabled for performance monitoring?

- A. Fabric Manager -> Fabrics
- **B.** Administrative Services -> Data Sources -> CIMOM agents
- **C.** IBM Tivoli Storage Productivity Center -> Topology -> Switches
- D. IBM Tivoli Storage Productivity Center -> Configuration Utility, Fabric Manager tab

**Answer: D** 

#### **Question No: 17**

Which information is collected from computers during the probe job?

- A. information about disks and disk controllers
- B. health information about fabric components
- C. information about file types and their ownership
- **D.** information about operating system resources (swap-space, memory, and so on)

**Answer: A** 

**Question No: 18** 

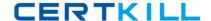

#### IBM 000-002 : Practice Test

Which IBM Tivoli Storage Productivity Center V4.1 (Tivoli Storage Productivity Center) license is required for using the storage performance optimizer?

- A. BasicEditon
- **B.** Standard Edition
- C. Tivoli Storage Productivity Center for Disk
- D. Tivoli Storage Productivity Center for Data

**Answer: B** 

#### **Question No: 19**

Policies are enforced when defined conditions are detected by a monitoring job. What are two requirements to be used in the Policy management function to manage and enforce policies? (Choose two.)

- A. quotas
- **B.** constraints
- C. Security levels
- D. System enforcer
- **E.** Data Management tool

Answer: A,B

#### **Question No: 20**

Which group does the installer's user ID have to belong to when installing DB2 on a Windows platform?

- A. TCPADMIN
- B. DB2 Users Group
- C. Administrator Group
- D. Windows Systems Group

Answer: C

**Question No: 21** 

#### IBM 000-002 : Practice Test

For computer and file system groups in Data Manager, a Group By Cluster check box is displayed. What happens if this option is selected?

- **A.** The Available pane displays a cluster name next to any clustered computers and cluster resource groups.
- **B.** The Available pane automatically filters and hides any cluster aware computers from being displayed in the list.
- **C.** The Available pane provides an additional option of being able to filter and hide cluster aware computers from being displayed in the list.
- **D.** The Available pane displaying any computer or cluster resource group that belongs to aPowerHA or MSCS Cluster is grouped under its cluster name.

**Answer: D** 

#### **Question No: 22**

What are two prerequisites for IBM Tivoli Storage Productivity Center to launch external tools? (Choose two.)

- A. It can be launched with a URL.
- **B.** It is a locally installed application.
- C. It must support Web 2.0 standard.
- **D.** It is a platform independent Java application.
- **E.** It runs in the sameWebSphere server that the data server runs in.

Answer: A,B

#### Question No: 23

What is the minimum number of servers required to install DB2, IBM Tivoli\ Agent Manager and IBM Tivoli Storage Productivity Center for a small customer environment consisting of a single DS8000 and 10 host machines?

- **A.** 1
- **B**. 2
- **C.** 3
- **D**. 4

**Answer: A**